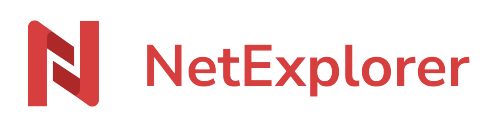

[Base de connaissances](https://support.netexplorer.fr/fr/kb) > [NetSync](https://support.netexplorer.fr/fr/kb/netsync) > [Messages d'erreur NetSync](https://support.netexplorer.fr/fr/kb/messages-d-erreur-netsync) > [Impossible de terminer](https://support.netexplorer.fr/fr/kb/articles/impossible-de-terminer-l-enregistrement-erreur-d-autorisation-d-acc-s-au-fichier) [l'enregistrement: erreur d'autorisation d'accès au fichier](https://support.netexplorer.fr/fr/kb/articles/impossible-de-terminer-l-enregistrement-erreur-d-autorisation-d-acc-s-au-fichier)

## Impossible de terminer l'enregistrement: erreur d'autorisation d'accès au fichier

Nicolas ARBOUIN - 2023-12-27 - [Messages d'erreur NetSync](https://support.netexplorer.fr/fr/kb/messages-d-erreur-netsync)

Vous tentez de sauvegarder vos modifications sur un document Word et vous obtenez ce message d'erreur:

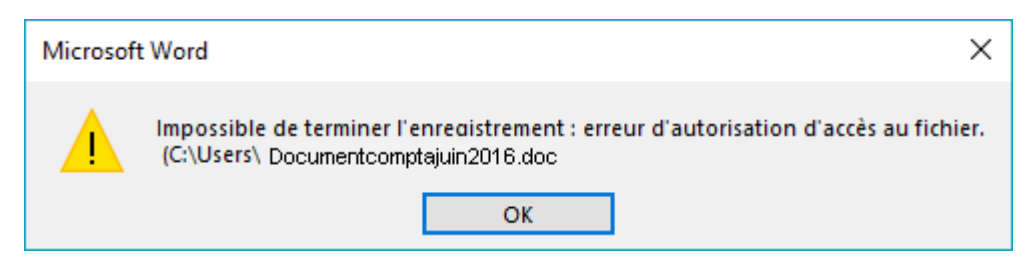

Vous avez pourtant le droit de modifier les documents et utilisez Microsoft Office.

Pour pallier ce souci:

Préférez l'**utilisation de l'extension .docx** :

Elle est beaucoup mieux gérée par NetSync et vous bénéficierez des nouvelles fonctionnalités de la suite Office (par exemple la taille des documents va significativement baisser grâce au respect de la norme XML qui compacte votre document, ...). Si vous avez de nombreux documents au format .doc et que vous souhaitez les convertir au format .docx, il existe des convertisseurs gratuits sur Internet.

Vérifiez **vos tâches de synchronisation dans l'application NetSync**, nous vous conseillons d'en avoir **5 au maximum**.

Pour savoir comment faire, c'est par [là!](https://support.netexplorer.fr/kb/articles/73)